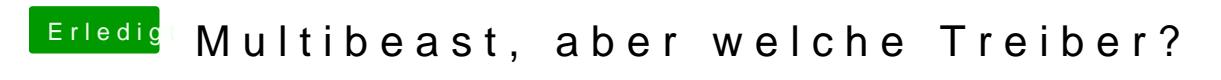

Beitrag von TuRock vom 2. November 2013, 11:35

Hast du die Möglichkeit Windows abzuklemmen ?